## **Lecture Notes 4b: CSS Classes**

**CSE 190 M (Web Programming), Spring 2007 University of Washington**

**Reading: Sebesta Ch. 3 sections 3.2 - 3.3, 3.4.2 - 3.4.4, 3.12**

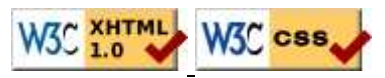

### **CSS class selectors**

p.special { background-color: yellow; font-weight: bold; }

- selectively applies a CSS rule to only the paragraphs that are part of the class named special (next slide)
- gives a style to some occurrences of an element but not others ("I don't want ALL paragraphs to be yellow, just these three...")

### **The HTML class attribute**

```
<p>Spatula City! Spatula City!</p>
```

```
<p class="special">See our spectacular spatula specials!</p>
<p class="special">Today only: satisfaction guaranteed.</p>
<p>We'll beat any advertised spatula price!</p>
```
Spatula City! Spatula City!

**See our spectacular spatula specials!**

**Today only: satisfaction guaranteed.**

We'll beat any advertised spatula price!

## **Class selectors without element**

```
.standout {
     color: red;
     font-family: cursive;
}
```
selectively applies a CSS rule to *any element* that is part of the class named standout

## **HTML class attribute revisited**

```
<h2 class="standout">Spatula City! Spatula City!</h2>
<p class="special">See our spectacular spatula specials!</p>
<p class="special standout">Today only: satisfaction guaranteed.</p>
<p class="standout">We'll beat any advertised spatula price!</p>
```
#### **Spatula City! Spatula City!**

**See our spectacular spatula specials!**

**Today only: satisfaction guaranteed.**

We'll beat any advertised spatula price!

• an element can be a member of multiple classes (separated by spaces)

## **CSS ID selectors**

```
p#missionstatement {
     font-style: italic;
     font-family: "Garamond", "Century Gothic", serif;
}
```
- selectively applies a CSS rule to only the paragraphs that has the particular ID named missionstatement (next slide)
- differs from class selector in that an ID can only be used once in the HTML document (won't validate otherwise)
- $\bullet$  element (p above) can be omitted if desired; rule will apply to any element with ID missionstatement

# **The HTML id attribute**

```
<p>Spatula City! Spatula City!</p>
<p id="missionstatement">Our mission is to provide the most
spectacular spatulas and splurge on our specials until our 
customers <q>esplode</q> with splendor!</p>
```
#### Spatula City! Spatula City!

Our mission is to provide the most spectacular spatulas and splurge on our specials until our customers "esplode" with splendor!

## **Linking to sections of a web page**

```
<p>Visit <a href=
"http://www.textpad.com/download/index.html#downloads">
textpad.com</a> to get the TextPad editor.</p>
<p><a href="#mac">Directions for Mac OS X</a></p>
```
Visit textpad.com to get the TextPad editor.

#### Directions for Mac OS X

- a link target can include an ID at the end, preceded by a #
- browser will load that page and scroll to element with given ID
- can link to an ID within the current page

# **Logical divisions in HTML: <div>**

a section or division of your HTML page (block-level)

```
<div class="standout">
<h2>Spatula City! Spatula City!</h2>
<p class="special">See our spectacular spatula specials!</p>
<p>We'll beat any advertised spatula price!</p>
</div>
```
#### **Spatula City! Spatula City!**

**See our spectacular spatula specials!**

We'll beat any advertised spatula price!

has no onscreen appearance, but you can apply a style or ID to it, which will be inherited by all elements inside the div

# **Inline styling sections: <u><span></u>**

an inline element used purely as a range for applying styles

```
<h2>Spatula City! Spatula City!</h2>
<p>See our <span class="special">spectacular</span>
spatula specials!</p>
<p>We'll beat <span class="standout">any advertised 
spatula price</span>!</p>
```
#### **Spatula City! Spatula City!**

See our **spectacular** spatula specials!

We'll beat any advertised spatula price!

has no onscreen appearance, but you can apply a style or ID to it, which will be applied to the text inside the span

### **Embedding style sheets: style**

```
<head>
<style type="text/css">
p { font-family: sans-serif; color: red; }
h2 { background-color: yellow; }
</style>
</head>
```
- should be placed within the head of the HTML page
- linking to an external style sheet file is preferred, especially when you have many styles

## **Inline styles: the style attribute**

<p style="font-family: sans-serif; color: red;"> This is a paragraph</p>

#### This is a paragraph

- higher precedence than embedded or linked styles
- useful for one-time overrides

### *Cascading* **style sheets**

- it's called Cascading Style Sheets because the attributes of an element *cascade* together in this order:
	- browser's default styles
	- external style sheet files (in a  $\langle$  l ink > tag)
	- internal style sheets (inside a <style> tag in the page's header)
	- inline style (the style attribute of the HTML element)

# **Practice problem**

Add styling to the web page stored as digg.html to make it look like this:

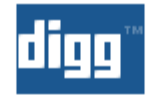

### **Google's New TISP Service (April Fool)**

 $\boxtimes$  marianosf submitted, made popular **22 hours 28 min ago** (<u>www.google.com</u>)

Get a head start and order your free TISP kit today ONLY

163 comments | Blog It | Email It | Topic: Gadgets

- $\bullet$  3541 diggs
- $\bullet$  digg it

### DON'T buy an HDTV without reading this first

estvir submitted, made popular 13 hours 8 min ago (blogs.zdnet.com)

Forking out a few thousand dollars or even just a few hundred is a serious investment and the last thing you